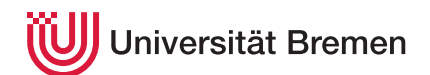

Praktische Informatik 3 WS 16/17

## **9. Übungsblatt**

**Ausgabe:** 20.12.16 **Abgabe:** 13.01.17, 12:00 Uhr

Es ist Weihnachten, und das Christkind hat Ihnen viele Geschenke gebracht. Leider war das Christkind sehr beschäftigt, weil es nur als Subunternehmer bei DHL auf Kommissionsbasis arbeitet, oder vielleicht waren Sie doch nicht ganz so brav, auf jeden Fall hat das Christkind die Geschenke im tief verschneiten Wald versteckt.

Jetzt stapfen Sie durch den Schnee und suchen Ihre Geschenke. Wegen des Schnees sehen Sie die Geschenke erst, wenn Sie kurz davor stehen. Schlimmer noch, es wird langsam dunkel, und hinter manchen Bäumen lauern Wölfe, die jetzt hervorkommen, und Jagd auf Sie machen. Zum Glück sind Sie schneller als die Wölfe, aber es werden immer mehr . . . können Sie es schaffen, alle Geschenke einzusammeln, oder werden heute abend die Wölfe ein Festmahl feiern?

Diese Situation wollen wir in einem spannenden Computerspiel mit Retro-Grafik<sup>1</sup> simulieren; Abb. [1](#page-1-0) zeigt einen Screenshot des geplanten Spiels. Der Ablauf des Spiels ist wie folgt:

- Das Spiel hat zu jeder Zeit einen Zustand, bestehend aus dem eigentlichen Spielfeld, der Position des Spielers, der Wölfe, einem Zähler für die Spielzüge und weitere Informationen.
- Am Anfang einer Runde wird der Zustand des Spielfeldes auf der Konsole ausgegeben (siehe Abb. [1\)](#page-1-0)), dann wird das Kommando des Spieler eingelesen. Das Kommando ist entweder eine Bewegung (rechts, links, oben, unten, diagonal, oder stehenbleiben), oder Spielende.
- Jetzt wird der neue Zustand des Spieles berechnet. Dazu wird zuerst die Bewegung des Spielers berechnet, danach wird die Bewegung der Wölfe berechnet, und es wird geprüft, ob
	- **–** der Spieler auf dem selben Feld wie ein Wolf steht (dann wurde er gefressen der Spieler, nicht der Wolf), oder
	- **–** der Spieler auf dem selben Feld wie ein Geschenk steht (dann bekommt er je nach Geschenk eine zufällige, vorher bestimme Anzahl zwischen 10 und 20 Punkten), und
	- **–** ob der Spieler einem bisher versteckten Geschenk näher als drei Felder gekommen ist, dann wird (und bleibt) es sichtbar.
- Mit dem so berechneten neuen Systemzustand wird eine neue Runde gestartet, sofern nicht der Spieler gefressen wurde, der Spieler alle Geschenke aufgedeckt hat, oder der Spieler das Spiel beendet.
- Für die Bewegung der Wölfe soll gelten:
	- **–** Am Anfang des Spieles sind alle Wölfe unter Bäumen versteckt, und nicht sichtbar (in Abb [1\)](#page-1-0) sind noch sechs Wölfe versteckt);
	- **–** Sobald sich der Spieler einem versteckten Wolf auf weniger als fünf Felder nähert, fängt dieser an sich zu bewegen und wird sichtbar;
	- **–** einmal sichtbar laufen Wölfe laufen nicht wieder unter einen Baum (d.h. sie bleiben sichtbar);
	- **–** es sollen nie zwei Wölfe auf dem gleichen Feld sein;
	- **–** die sich bewegenden Wölfe laufen auf den Spieler zu ("Mmmh, Abendessen"), bewegen sich aber nur halb so schnell wie der Spieler.

Christoph Lüth Tobias Brandt Tristan Bruns Johannes Ganser Berthold Hoffmann Alexander Kurth

9.1 *It's Christmas Time. . . 20 Punkte*

<sup>&</sup>lt;sup>1</sup>Ist gerade so hip wie ein Babynahrung.

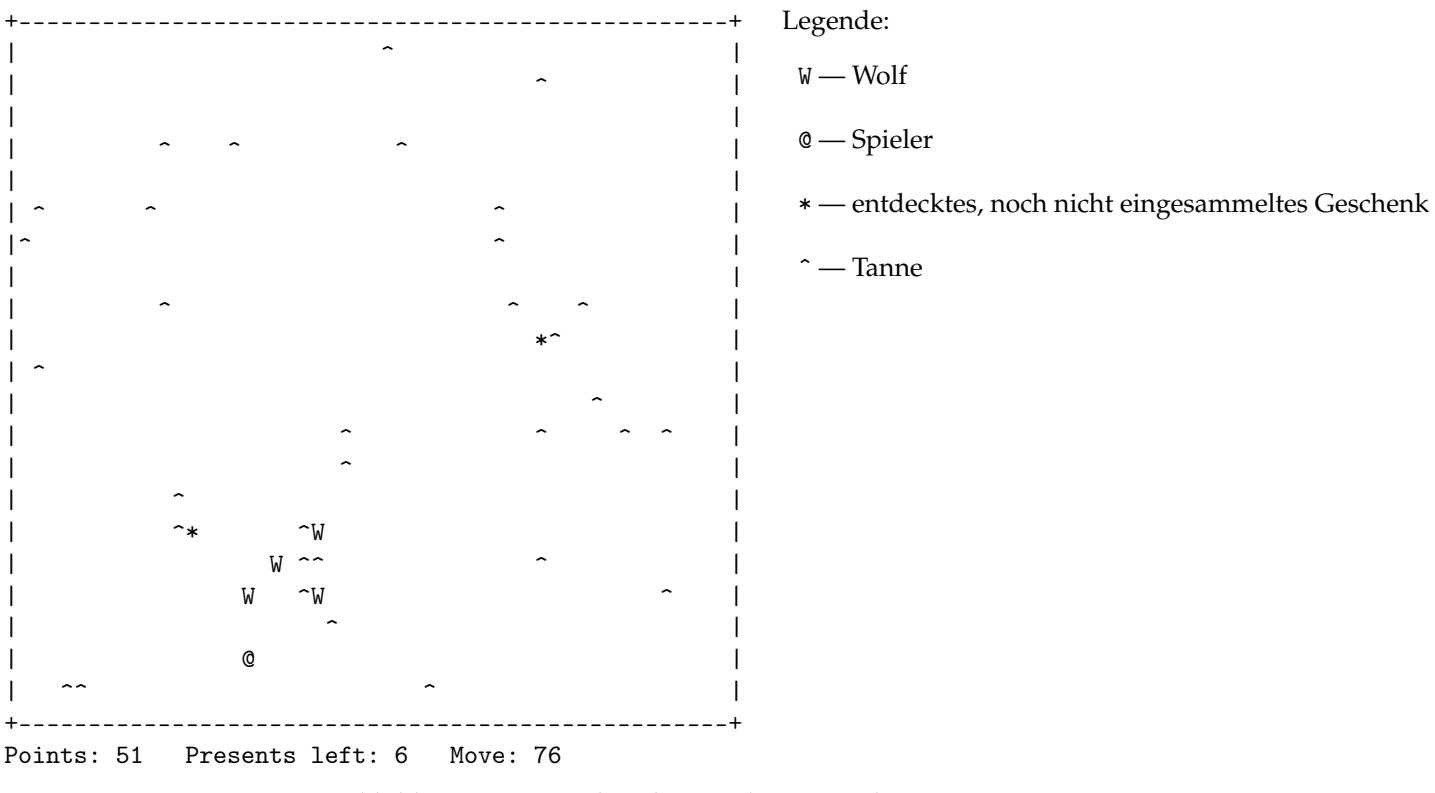

<span id="page-1-0"></span>Abbildung 1: Das Weihnachtssimulationsspiel xmas.

• Die Größe des Spielfeldes sowie die Anzahl der Wölfe, Bäume und Geschenke sollen zur Übersetzungszeit konfigurierbar sein, beispielsweise 10 Geschenke, Bäume auf 5% aller Felder und Wölfe auf 1%. Die Geschenke werden am Anfang des Spieles zufällig verteilt, allerdings nie unter einem Baum.

Auf der Webseite ist eine Rahmenimplementierung bereitgestellt, die die Struktur der Implementierung vorgibt, und Routinen für das Einlesen der Eingabe unter Unix-artigen Betriebssystemen und Windows bereitstellt. Die dort vorgebene Implementierung läßt einen Spieler durch einen verschneiten Winterwald laufen, allerdings ohne Wölfe und Geschenke. Ihre Aufgabe ist es, diese Implementierung zu dem Spiel xmas zu erweitern.

? *Verständnisfragen*

- 1. Warum ist die Erzeugung von Zufallszahlen eine Aktion?
- 2. Warum ist auch das Schreiben in eine Datei eine Aktion?
- 3. Was ist (bedingt durch den Mangel an referentieller Transparenz) die entscheidende Eigenschaft, die Aktionen von reinen Funktionen unterscheidet?